## **Rogers Modem Manual** >>>CLICK HERE<<<

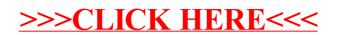